# Cheatography

### End-User Provisioning Cheat Sheet Cheat Sheet by [mwaight](http://www.cheatography.com/mwaight/) via [cheatography.com/198223/cs/41910/](http://www.cheatography.com/mwaight/cheat-sheets/end-user-provisioning-cheat-sheet)

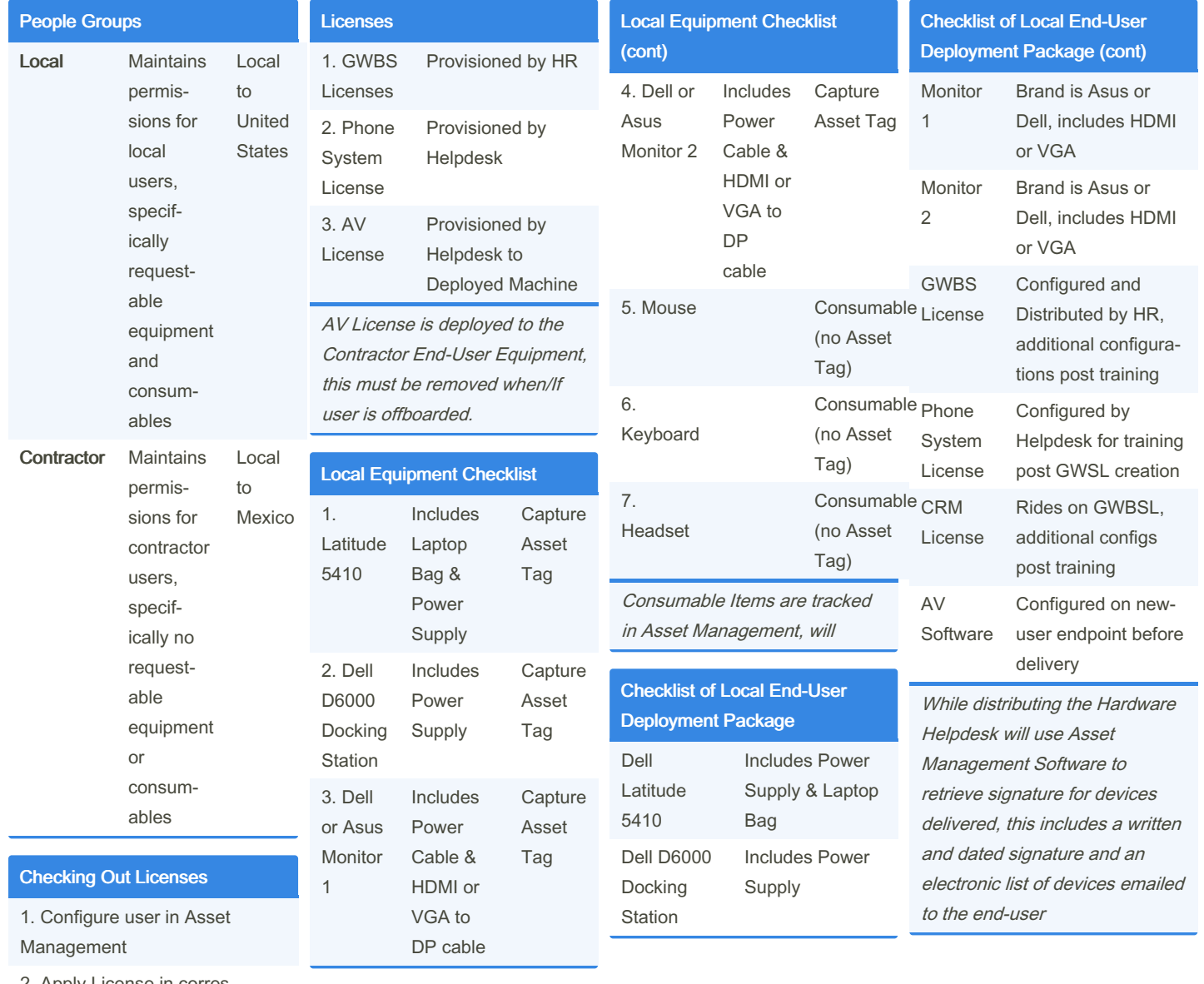

2. Apply License in corres‐ ponding system

3. Check-out to user in Asset Management

4. Repeat Process until licenses are applied.

Contractor users will not have hardware applied

By mwaight [cheatography.com/mwaight/](http://www.cheatography.com/mwaight/) Not published yet. Last updated 3rd January, 2024. Page 1 of 2.

Sponsored by ApolloPad.com Everyone has a novel in them. Finish Yours! <https://apollopad.com>

# Cheatography

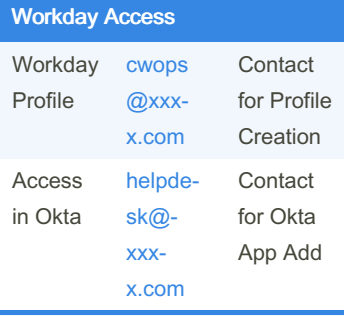

Helpdesk does not administer **Workday** 

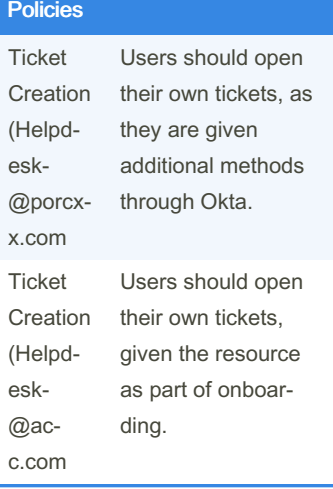

#### GWSPC - Controls

Spr Admn Sep Login

By mwaight [cheatography.com/mwaight/](http://www.cheatography.com/mwaight/) Not published yet. Last updated 3rd January, 2024. Page 2 of 2.

Sponsored by ApolloPad.com Everyone has a novel in them. Finish Yours! <https://apollopad.com>

## End-User Provisioning Cheat Sheet Cheat Sheet by [mwaight](http://www.cheatography.com/mwaight/) via [cheatography.com/198223/cs/41910/](http://www.cheatography.com/mwaight/cheat-sheets/end-user-provisioning-cheat-sheet)